## **ОБЩАЯ ХАРАКТЕРИСТИКА РАБОЧЕЙ ПРОГРАММЫ УЧЕБНОЙ ДИСЦИПЛИНЫ ОП.16 Компьютерная графика**

## **1.1. Область применения рабочей программы**

Рабочая программа учебной дисциплины «Компьютерная графика» является частью основной образовательной программы в соответствии с ФГОС СПО по специальностям укрупненной группы 15.00.00 МАШИНОСТРОЕНИЕ.

## **1.2. Место дисциплины в структуре основной образовательной программы:**

Учебная дисциплина «Компьютерная графика» является обязательной частью общепрофессионального цикла примерной основной образовательной программы в соответствии с ФГОС по специальностям укрупненной группы 15.00.00 соответствии с ФГОС по специальностям укрупненной группы 15.00.00 МАШИНОСТРОЕНИЕ.

Учебная дисциплина «Компьютерная графика» наряду с учебными дисциплинами общепрофессионального цикла обеспечивает формирование общих компетенций для дальнейшего освоения профессиональных модулей.

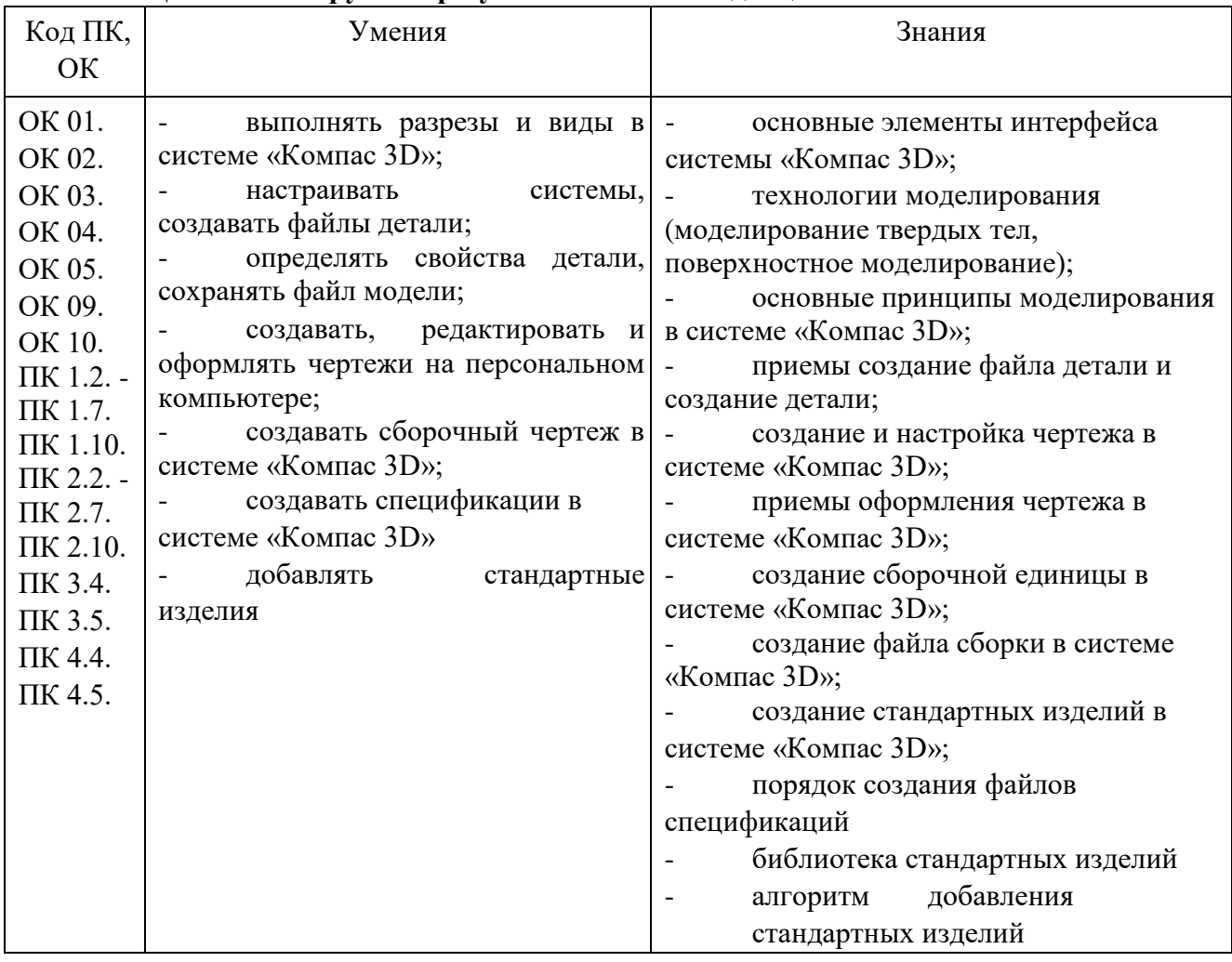

## **1.3. Цель и планируемые результаты освоения дисциплины**